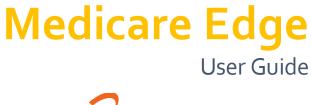

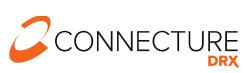

PLAN YEAR 2022

## **ConnectureDRX** Documentation

This document is subject to change without notice. The information contained in this document may not reflect the final design in some instances.

This publication contains proprietary information of Connecture, Inc. No part of this publication may be reproduced, stored in a retrieval system, or transmitted to any 3rd party, in any form by any means (electronic, mechanical, photocopying, recording, or otherwise) without the prior written permission of Connecture, Inc.

This documentation is subject to restricted rights per the Connecture DRX software license agreement.

Connecture DRX and the Connecture DRX logo are registered trademarks of Connecture, Inc. All other registered trademarks, trademarks, and service marks are the property of their respective holders.

#### **About Connecture**

Connecture DRX offers the most widely adopted Digital Medicare shopping, quoting and enrollment solution, providing millions of consumers every year with a simple digital experience for finding their best fit plans. With gold standard drug pricing, Connecture DRX arms consumers with reliable and time-tested out-of-pocket cost estimates to support better decision-making. Connecture DRX's multi-channel automation saves consumers, carriers, brokers, and call centers time navigating Medicare complexities, improving member satisfaction and retention.

ConnectureDRX has been delivering compliant solutions for 20 years. Supporting 9 of the 10 top U.S. health insurance carriers, more than 50 national and regional FMOs, and with 4,600 plus plans on our platform, ConnectureDRX processed 800,000 Medicare and Medicare Supplement enrollment applications in the past year. Our regular consumer market surveys from more than 16,000 respondents affords unique insights on consumer shopping and enrollment behavior, driving innovation in research and development.

#### Headquarters

1433 N Water Street, Suite 400 Milwaukee, WI 53202

### Copyright

© 2021 Connecture, Inc. All rights reserved. Connecture DRX, the Connecture DRX logo, and all other Connecture DRX product, service Medicare Edge and logos are registered trademarks or trademarks of Connecture, Inc. in the USA and other countries.

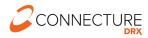

# **Table of Contents**

### Contents

| Introduction                           |
|----------------------------------------|
| Medicare Edge Site Workflow            |
| Dashboard                              |
| Beneficiary Profile                    |
| Scope of Appointment (SOA)6            |
| Add Preferences/Guided Help7           |
| Shopping                               |
| Plan List8                             |
| Send a Personalized Quote9             |
| Shopping Cart/Enrollment Application10 |
| Health Risk Assessment (HRA)11         |
| Reporting12                            |
| Provider, Drug, and Pharmacy finder13  |

## Introduction

Medicare Edge provides the following benefits:

- A streamlined shopping workflow for viewing, comparing, and quoting available plans
- Beneficiary profiles that securely save information and keep track of enrollment progress and history year over year
- A consultation workflow that allows you to input preference information to display estimated costs and guide you to the best fit plan for the beneficiary you are working with
- Electronic Scope of Appointment
- Provider, drug, and pharmacy finding tools that display provider network status, drug and pharmacy coverage information

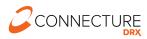

## Medicare Edge Site Workflow

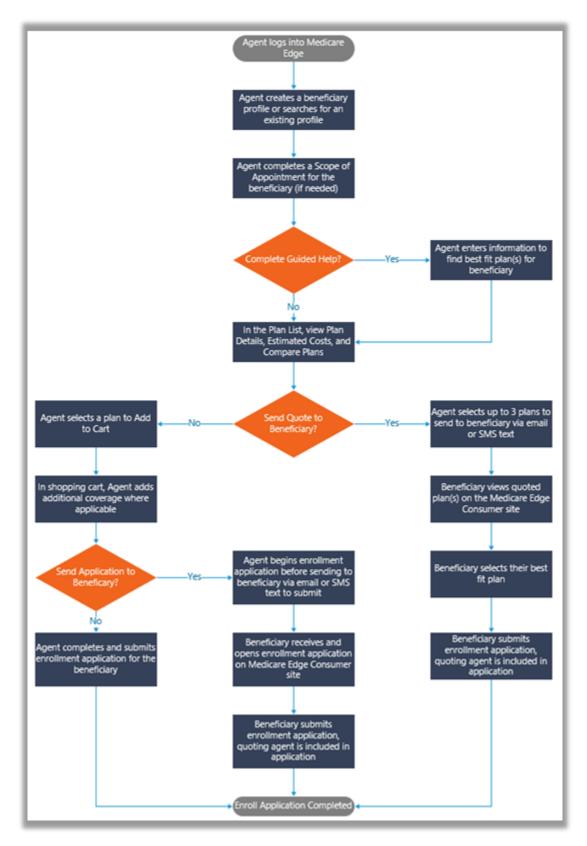

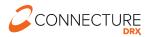

## Dashboard

Upon logging in, you will land on the dashboard. Here you can view your open tasks, a link to training materials, and a link to access reports.

| Dashk                                             | board          |                     |
|---------------------------------------------------|----------------|---------------------|
| 년 Reports                                         | Agent training | materials           |
| Enrollments                                       |                | ^                   |
| Follow up on Application for flexcare MAPD plan 2 | Due 07/21/2021 | <u>Kirk Douglas</u> |
| Quotes                                            |                | ^                   |
| Follow up on quote                                | Due 07/21/2021 | <u>Jane Doe</u>     |
| Scope of Appointment                              |                | ^                   |
| Follow up on Scope of Appointment                 | Due 07/21/2021 | Jane Doe            |
| /yMedicare.gov connections                        |                | ^                   |
| Follow up on MyMedicare.gov invitation            | Due 07/21/2021 | <u>Kirk Douglas</u> |
| Dther                                             |                | ^                   |
| Call Mark to schedule appointment                 | Due 07/22/2021 | Mark Hamill         |
| Send Mark SOA by text message                     | Due 07/23/2021 | Mark Hamill         |
| Confirm appointment time for next week            | Due 07/24/2021 | Jane Doe            |
| Call Kirk to schedule appointment                 | Due 07/24/2021 | Kirk Douglas        |
| Wish Kirk a happy birthday!                       | Due 07/30/2021 | Kirk Douglas        |

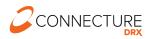

## **Beneficiary Profile**

When you are working with a new beneficiary, it is important to create a new profile to save their data. To access profile information in the future, you can search for the profile, or click the profile name from the dashboard when there are open associated tasks.

**Note**: if your site is integrated with AgencyBloc – the profile details will be automatically created/updated.

| Personal informa           | tion         |               | Notes                              |
|----------------------------|--------------|---------------|------------------------------------|
| *ZIP code                  |              |               | You have no notes for this profile |
|                            |              |               | O Add note                         |
| * First name               | * Last name  | Date of birth |                                    |
|                            |              | MM/DD/YYYY    | Tasks                              |
| Email address              | Phone number |               | You have no tasks for this profile |
|                            |              |               | O Add task                         |
| Home address               |              |               |                                    |
| Address 1                  | Address 2    |               |                                    |
|                            |              |               |                                    |
| City                       | State        |               |                                    |
|                            |              | *             |                                    |
| Sales informatio           |              |               |                                    |
| Is the sales contact diffe |              |               |                                    |
| beneficiary?               |              |               |                                    |
| Yes                        | No           |               |                                    |
|                            |              |               |                                    |
|                            |              | Save          |                                    |
|                            |              |               |                                    |

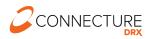

# Scope of Appointment (SOA)

Sending and managing scopes is easy within Medicare Edge. You can send an electronic SOA via email and/or text to the beneficiary. Once the beneficiary completes the SOA, you will receive an email for you to complete the form. If you need a pdf version of the SOA for your records outside of the system, you can download a PDF version of a completed SOA from within the beneficiary profile. You also have the option to complete a paper SOA and upload the document within the beneficiary's profile.

| Scope of Appointmen                                                                            | t                                |
|------------------------------------------------------------------------------------------------|----------------------------------|
| A Scope of Appointment is required for all sales appointments. Submit the SOA on beneficiary.  | ce you have received it from the |
| SOAs                                                                                           |                                  |
| <ul> <li>Completed 08/16/2021</li> <li>Stand alone Medicare Prescription Drug Plans</li> </ul> | Part D 📑 View                    |
| Completed by Jane Doe on 08/16/2021 • Medicare Supplement Medigap Products                     | Complete form                    |
| Email address                                                                                  | 🖶 Print consumer form   🛓 Uploa  |
| example@connecture.com Email SOA                                                               |                                  |
| Phone number Text SOA                                                                          |                                  |
| Previous                                                                                       | d professores                    |
| < Previous Ad                                                                                  | d preferences Continue to plans  |

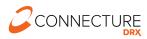

# Add Preferences/Guided Help

Entering information in the guided help workflow will help generate estimated out of pocket costs per plan for the beneficiary and highlight the beneficiary's best fit plan. Each step in the guided help workflow is optional, but as more information is entered the system estimates costs based on that information.

- Get Started enter the beneficiary's ZIP code, desired coverage type, and subsidy information\*
  - \*Providing the beneficiary's subsidy information allows the system to adjust premiums, drug deductible and drug copays in the plan cost estimates.
- 2. Health enter general health information about the beneficiary to estimate health costs
- 3. Providers add the beneficiary's providers and indicate which is the primary care provider to see if these providers are in-network when reviewing plans
- 4. Prescriptions add each of the beneficiary's prescriptions
  - If the beneficiary has a MyMedicare.gov account, you can ask if they would like to allow you to connect to import their claims data and pre-populate drug information into their list of drugs.
  - Please refer to the separate AEP 2022 Building a Medicine Cabinet with MyMedicare.gov document within agent training for additional details on this functionality
- 5. Pharmacy add up to three pharmacies to view drug costs at those pharmacies
- 6. Other Preferences answer questions about plan benefits that are important to the beneficiary

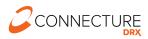

# Shopping

### **Plan List**

The Plan List page displays all plans that are available in the beneficiary's coverage area. Upon clicking on the Medicare Supplement plan type, additional rating questions are shown to display available plans and rates.

|                                                                           | 29 plans                             | 5 available in<br>for Los Angeles county, CA |                              |                                                                                                    |
|---------------------------------------------------------------------------|--------------------------------------|----------------------------------------------|------------------------------|----------------------------------------------------------------------------------------------------|
|                                                                           |                                      | Add non-licensed plans                       |                              |                                                                                                    |
| Medicare Advantage<br>Prescription Drug<br>Plans                          | Medicare Advantage<br>Plans          | Prescription Drug<br>Plans                   | Medicare<br>Supplement Plans | Dental                                                                                                    |
| 6 plans                                                                   | 5 plans                              | 2 plans                                      | 16 plans                     | 0 plans                                                                                                    |
| Plan. Benefits include me                                                 |                                      |                                              | Sort:                        |                                                                                                    |
|                                                                           | Add all Special No                   | eeds Plans (SNP)                             | Preference Score (High       | to Lowj                                                                                                    |
| Costs are based on<br>CVS Pharmacy #09660                                 | flexcare MAPD<br>Not available Star  |                                              |                              | Add to compare Add to compare Add |
| Ralphs Pharmacy                                                           | Medical Deduc                        | tible Maximum Annu                           | al Out Of Pocket             | Monthly premium                                                                                                    |
| Kingsley Pharmacy                                                         | \$0                                  | \$4,                                         | 900                          | \$20.00                                                                                                    |
| Mail order                                                                |                                      |                                              | Plan details                 | Add to cart                                                                                                    |
| Filters                                                                   | Add-on coverage                      | ₩ 68 Ø                                       |                              | Add to quote                                                                                                    |
| Clear                                                                     |                                      |                                              |                              |                                                                                                    |
| Additional savings                                                        | Providers<br>0 of 1 In-netwo         | rk 0 of 1 covered                            | Pharmacy<br>CVS Pharmacy     | Total est. annual co<br>\$6.403                                                                                                    |
| Plan subtypes                                                             | PCP Out-of-net                       | work                                         | #09660<br>Standard In-netw   | Effective Jan 2022                                                                                                    |
| Пнмо                                                                      |                                      |                                              |                              |                                                                                                    |
| D PPO                                                                     | flower 14400                         |                                              |                              |                                                                                                    |
| Preferences                                                               | flexcare MAPD     Not available Star | plan 3<br>rating 🤯 Low performing.           | plan                         | Add to compare Add to compare Add |
|                                                                           | Medical Deduc                        |                                              | al Out Of Pocket             | Monthly premium                                                                                                    |
| Extra help: I receive                                                     | \$0                                  | \$3,                                         | 400                          | \$33.00                                                                                                    |
| help from Medicaid                                                        |                                      |                                              | Plan details                 | Add to cart                                                                                                    |
| <ul> <li>Health Edit</li> <li>Generally healthy</li> <li>65-69</li> </ul> | Add-on coverage                      | ₩ 60 Ø                                       |                              | Add to quote                                                                                                    |
| . 05-09                                                                   |                                      |                                              |                              |                                                                                                    |
| Providers Edit     Kyu Hwan Jang                                          | a Providers                          | 💫 Prescriptions                              | Pharmacy                     | Total est. ann                                                                                                    |

From this page you can easily:

- View plan details for any plan
- Toggle to change estimated costs by selected pharmacy or mail order
- Filter based on important criteria
- Select up to three plans to view a side -by-side comparison
- Select up to three plans to include in a personalized quote to send to the beneficiary
- Add a plan to the cart to start the enrollment process

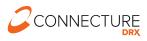

### Send a Personalized Quote

You can send a personalized quote via email or text message and add a customized message to accompany the quote. The system will send out two notifications to the beneficiary – one with a system generated link and the other with a unique access code. Using these, the beneficiary can review the plan details and submit their own enrollments online. You will receive credit for these enrollments and will receive an email notification upon application submission.

| Send qu               | ote >                                                                                | ζ |
|-----------------------|--------------------------------------------------------------------------------------|---|
| Send                  | quote to Jane Doe                                                                    |   |
| How wo<br>informat    | uld the beneficiary like to receive the quote<br>;ion?                               |   |
| 🗆 Email               | * Email address                                                                      |   |
| □Text                 | * Phone number                                                                       |   |
|                       | al message<br>how when the user logs back into the site.                             |   |
|                       | review this quote at your earliest convenience.<br>I know if you have any questions. |   |
| Dharman               |                                                                                      | 4 |
| Pharmac<br>View costs | <b>y</b><br>; based on one or multiple pharmacies.                                   |   |
| CVS PI                | narmacy #09660                                                                       |   |
| O Ralphs              | 5 Pharmacy                                                                           |   |
| O Kingsl              | ey Pharmacy                                                                          |   |
|                       |                                                                                      |   |

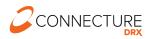

### Shopping Cart/Enrollment Application

When you are ready to start an enrollment, you will add the plan to the cart. From the cart you can add any available optional supplemental benefits, send the application to the beneficiary to complete, or complete it yourself.

| Ca                                        | art                   |               |                           |
|-------------------------------------------|-----------------------|---------------|---------------------------|
|                                           |                       |               |                           |
| Medicare Advantage Prescription Drug Plan |                       |               |                           |
| flexcare MAPD plan 6 2022                 |                       | M             | onthly premium<br>\$20.00 |
| View details Change plan Remove plan      |                       |               | \$20.00                   |
| Optional add-on coverage                  |                       |               |                           |
| Dental                                    |                       |               |                           |
| Flexcare Dental                           | <u>View details</u> ~ | \$15.00       | Add                       |
| Hearing                                   |                       |               |                           |
| Flexcare Hearing                          | <u>View details</u> ~ | \$5.00        | Add                       |
| Vision                                    |                       |               |                           |
| Flexcare Vision                           | <u>View details</u> ~ | \$10.00       | Add                       |
| Dental, Vision, and Hearing package       |                       |               |                           |
| Flexcare Combined                         | <u>View details</u> ~ | \$25.00       | Add                       |
| * How will you be completing this form?   |                       |               |                           |
| Send to beneficiary to sign and submit    |                       |               |                           |
| Complete and submit form myself           |                       |               |                           |
|                                           |                       |               |                           |
|                                           | Total                 | monthly premi | um \$20.00                |

If you send the application to the beneficiary to complete, you will fill out all required information for the beneficiary. On the last page of the enrollment form, you will choose to send the application via email or text. The system will send out two notifications to the beneficiary – one with a system generated link and the other with a unique access code. Using these, the beneficiary can review the application, and sign and submit the application. You will receive a notification upon application submission.

**Note**: If a plan is not available for consumer direct enrollment, you will see a warning banner at the top of the page.

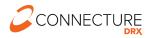

## Health Risk Assessment (HRA)

For plans that offer a Health Risk Assessment (HRA), after submitting the enrollment you will see the option to complete the HRA on the Enrollment confirmation page. You will be redirected to the HRA or HRA system, depending on the carrier's requirements.

**Note:** The opportunity to complete the HRA will no longer be available after you navigate away from the Enrollment Confirmation page.

| Application submitte                                                                                                    | ed                                                                   |
|----------------------------------------------------------------------------------------------------|----------------------------------------------------------------------|
| Your application has been submitted and is pending approval.     This confirmation is not proof of membership                                                                                                    |                                                                      |
|                                                                                                    | ■ Email ⊕ P                                                          |
| What to expect<br>• You will be notified when your application is accepted and your coverage is effective.<br>• You should receive your insurance card within 7 to 10 business days<br>• if you have an email address on file, we will send copy of your application submission. | Application details                                                  |
| Next steps<br>To better serve the needs of our beneficiaries, please complete the optional Health Risk<br>Assessment                                                                                                    | Member address<br>2345 N. Main St Apt 2 Los Angeles, CA<br>90010     |
| Complete Health Risk Assessment                                                                                                    | Submitted on<br>3uly1,2021<br>Confirmation number<br>API32200562800M |
| ACME<br>1234 Any Street Any City, CA 90010<br>Monday-Friday, 800em-600pm PST<br>18001 123-4567 TTY III<br>https://www.connecture.com                                                                                                    | View application                                                     |
| Medicare Advantage Plan                                                                                                    |                                                                      |
| TEST - MA PLAN THREE                                                                                                    | Monthly premius<br>\$99.04                                           |
|                                                                                                    | Total monthly premium \$99.0                                         |

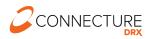

## Reporting

Reports can be used to return beneficiary profiles that you have submitted an enrollment application, HRA or scope of appointment (SOA) during a given period.

Search criteria includes:

- Submitted date range up to a 7-day period
- Type the type of submission that you will be searching for:
  - Enrollment completed enrollment applications in the submitted date range
  - HRA completed health risk assessment applications in the submitted date range
  - SOA completed scope of appointments in the submitted date range
- Enrollment type only applies to the Enrollment report type
  - o Medicare completed Medicare applications in the submitted date range
  - Medicare Supplement completed Medicare Supplement applications in the submitted date range
  - Ancillary completed Ancillary applications in the submitted date range

Once you have input the report criteria, click *Run Report*. The results will include all the beneficiary profiles that meet the criteria entered. Report results can be downloaded as a csv file.

|                |                                                          | Re                                           | ports     |                                                       |                    |
|----------------|----------------------------------------------------------|----------------------------------------------|-----------|-------------------------------------------------------|--------------------|
| * Subm<br>From | itted date range<br>08/10/2021 🗰<br>Date range must be 7 | <b>To</b> 08/14/2021 <b>₩</b> days or less.  | * Type    | <ul> <li>Enrollment type</li> <li>Medicare</li> </ul> | ~                  |
|                |                                                          |                                              |           |                                                       | -                  |
|                |                                                          |                                              |           |                                                       | Run report         |
|                |                                                          |                                              | Sort      |                                                       |                    |
| <u>Downl</u>   | oad results                                              |                                              | Last nar  | me                                                    | ✓ Filters          |
| Jane           | Doe<br>est St Apt 2 Los Angeles, CA                      | beneficiary@connecture.com<br>(212) 555-1212 | Applicant | Bill Broker<br>billbroker                             | Updated 08/23/2021 |

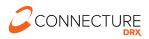

# Provider, Drug, and Pharmacy finder

The Provider, Drug, and Pharmacy finder feature allows you to search for covered drugs, pharmacies, and providers for a specific plan outside of the shopping and comparison process.

This feature may be accessed by clicking this link in the footer:

| Home<br>Provider, drug and pharmacy finder   | Privacy policy<br>Accessibility statement | Terms of use |
|----------------------------------------------|-------------------------------------------|--------------|
| © 2021 Connecture, Inc. All rights reserved. |                                           |              |

Then you will select a specific plan to review within a given service area. Available plans are divided into tabs by plan type.

|                                        | 13 plar                                                   | for Los Angeles county; CA          | <u>90010</u> 🖻                   |                     |
|----------------------------------------|-----------------------------------------------------------|-------------------------------------|----------------------------------|---------------------|
|                                        | Medicare Advantage<br>Prescription Drug Plans<br>6 plans  | Medicare Advantage Plans<br>5 plans | Prescription Drug Pla<br>2 plans | ans                 |
| edicare Advant                         | age Prescription Drug Plans                               | bundle the benefits of a Me         | edicare Advantage Plan a         | nd a Prescription D |
| lan. Benefits inc                      |                                                           |                                     | dicare Advantage Plan a          | nd a Prescription D |
| an. Benefits inc<br>Add all Special N  | clude medical expenses and<br>leeds Plans (SNP)           | prescriptions.                      | -                                | nd a Prescription D |
| lan. Benefits inc<br>Add all Special N | clude medical expenses and<br>leeds Plans (SNP)<br>plan 1 | prescriptions.                      | -                                |                     |

Once a plan is selected, you can toggle between providers, prescriptions and pharmacy to view in-network pharmacies/providers or prescription coverage.

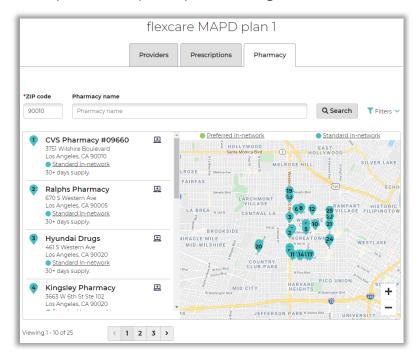

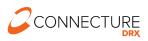